### **Laboratorul nr. 3**

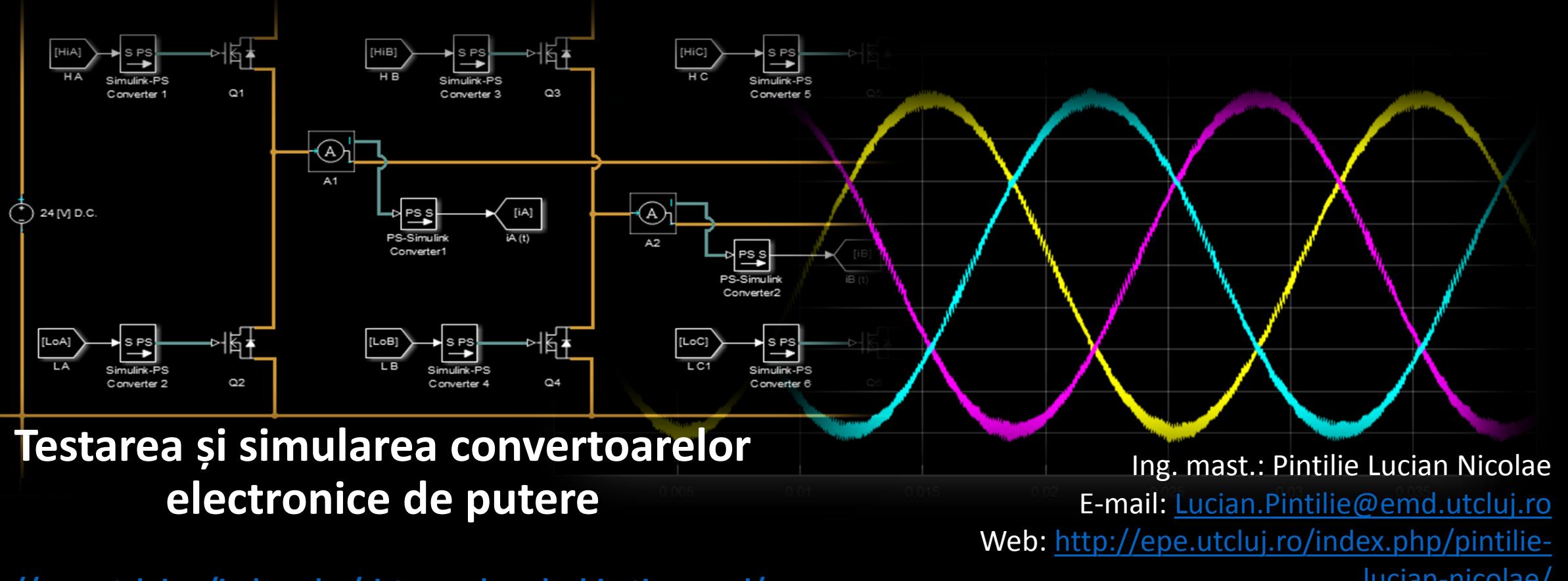

lucian-nicolae/ **<http://epe.utcluj.ro/index.php/sisteme-de-calcul-in-timp-real/>**

### . . . . . . . . ........  $n<sub>0</sub>$  $0.03$  $0.05$  $006$  $0<sub>0</sub>$  $0.04\,$

### **Semnificația marcajelor și culorilor:**

- Obiectiv de atins;
- Obiectiv în curs de discuție / dezbatere;
- Obiectiv îndeplinit.

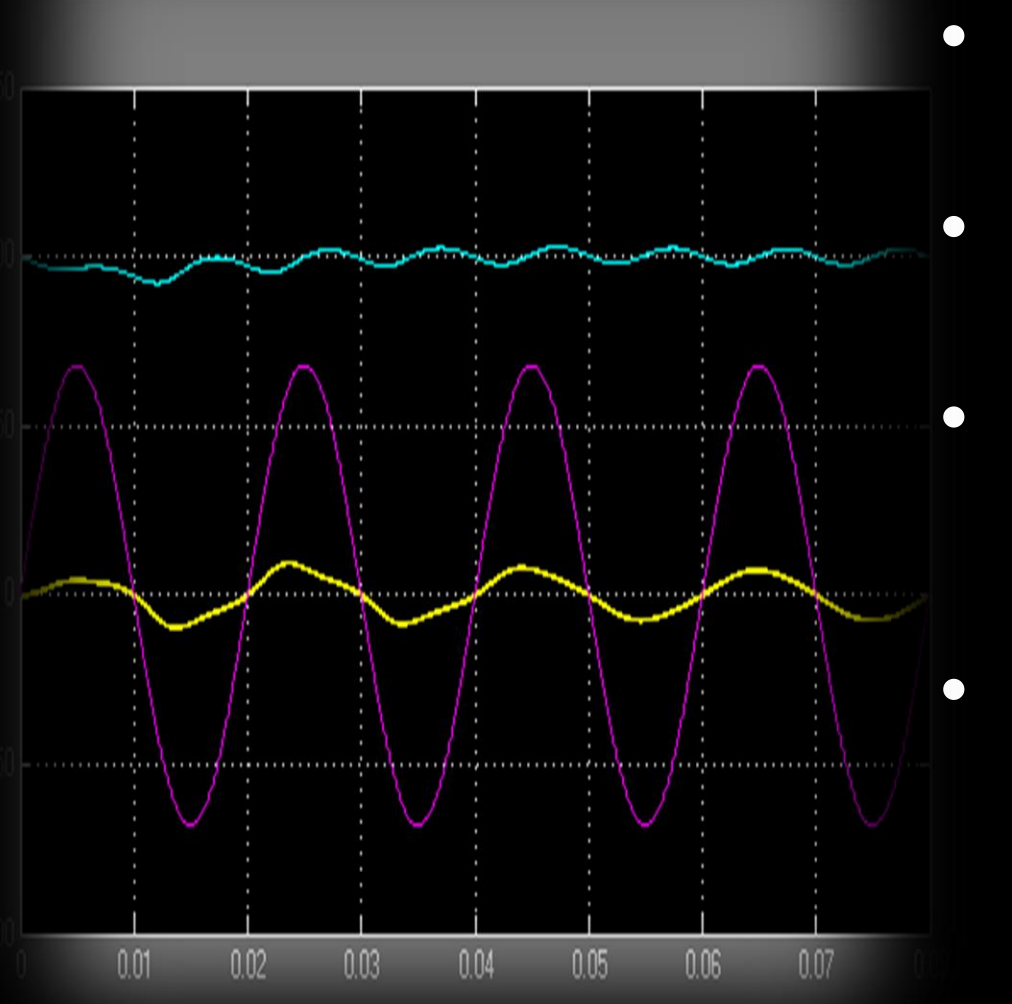

### **Ordinea de zi:**

- Ce este un convertor electronic de putere? – exemple, topologii, detalii;
- Evidențierea conceptului de parte de forță (putere) și parte de comandă;
- Simularea convertoarelor electronice de putere în mediul Matlab – Simulink – SimScape și SimPowerSystems;
- Interacțiunea în timp real (în simulare) cu parametrii convertorului – efectuarea testelor doveditoare funcționalității converoarelor; verificarea principiului de funcționare.

# 0.05

### **Ordinea de zi:**

- Ce este un convertor electronic de putere? – exemple, topologii, detalii;
- Evidențierea conceptului de parte de forță (putere) și parte de comandă;
- Simularea convertoarelor electronice de putere în mediul Matlab – Simulink – SimScape și SimPowerSystems;
- Interacțiunea în timp real (în simulare) cu parametrii convertorului – efectuarea testelor doveditoare funcționalității converoarelor; verificarea principiului de funcționare.

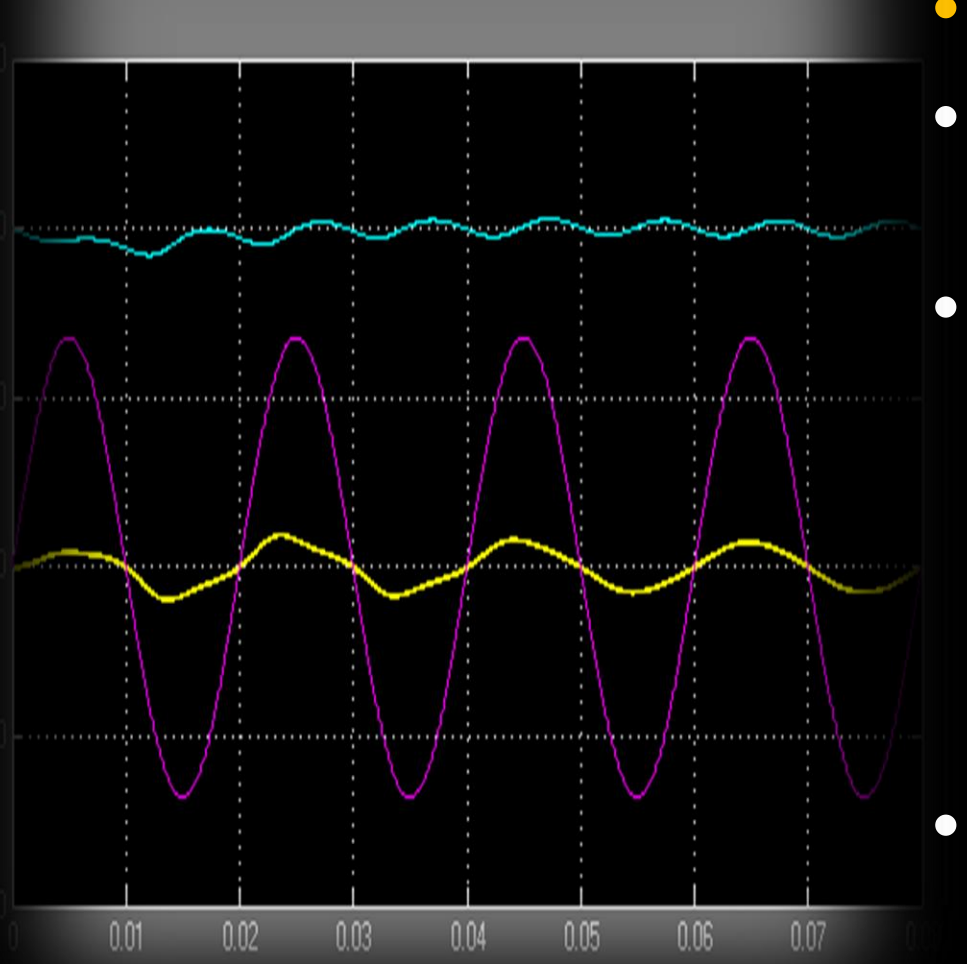

- **Ce este modularea în durata impulsului?**
- **Care este logica de generare a semnalului modulat în durată?**
- **Care sunt elementele comutatoare cele mai utilizate în practică? (clasificare – după parametrul de comandă – tensiuen / curent; după posibilitatea de comandă: comandate / semicomandate / necomandate);**
- **Exemple de convertoare electronice de putere (topologii; funcții electronice);**

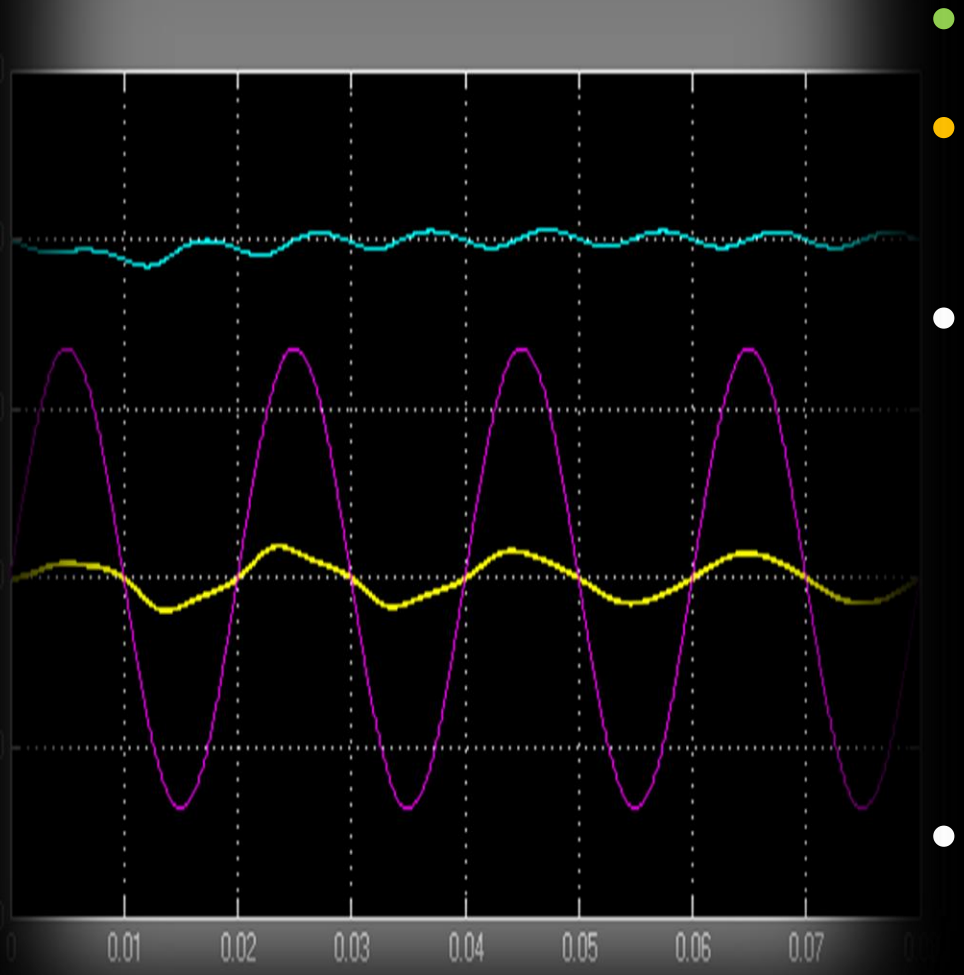

- **Ce este modularea în durata impulsului?**
- **Care este logica de generare a semnalului modulat în durată?**
- **Care sunt elementele comutatoare cele mai utilizate în practică? (clasificare – după parametrul de comandă – tensiuen / curent; după posibilitatea de comandă: comandate / semicomandate / necomandate);**
- **Exemple de convertoare electronice de putere (topologii; funcții electronice);**

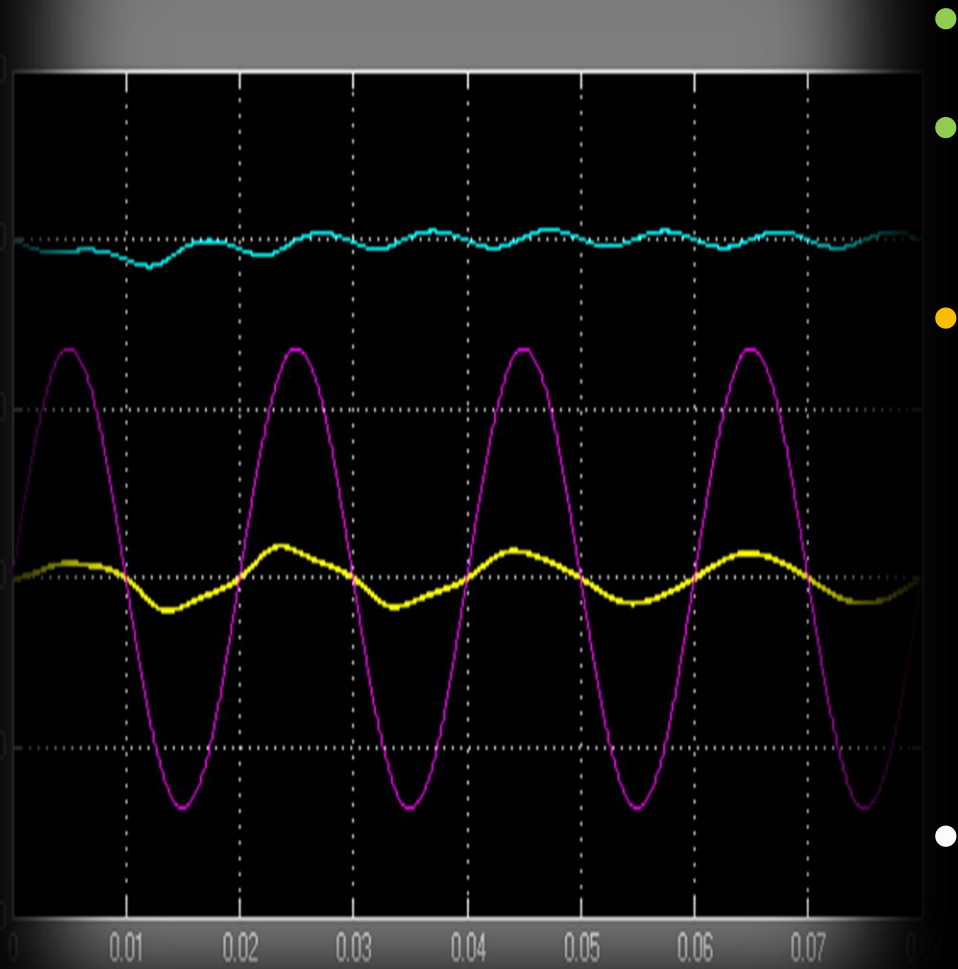

- **Ce este modularea în durata impulsului?**
- **Care este logica de generare a semnalului modulat în durată?**
- **Care sunt elementele comutatoare cele mai utilizate în practică? (clasificare – după parametrul de comandă – tensiuen / curent; după posibilitatea de comandă: comandate / semicomandate / necomandate);**
- **Exemple de convertoare electronice de putere (topologii; funcții electronice);**

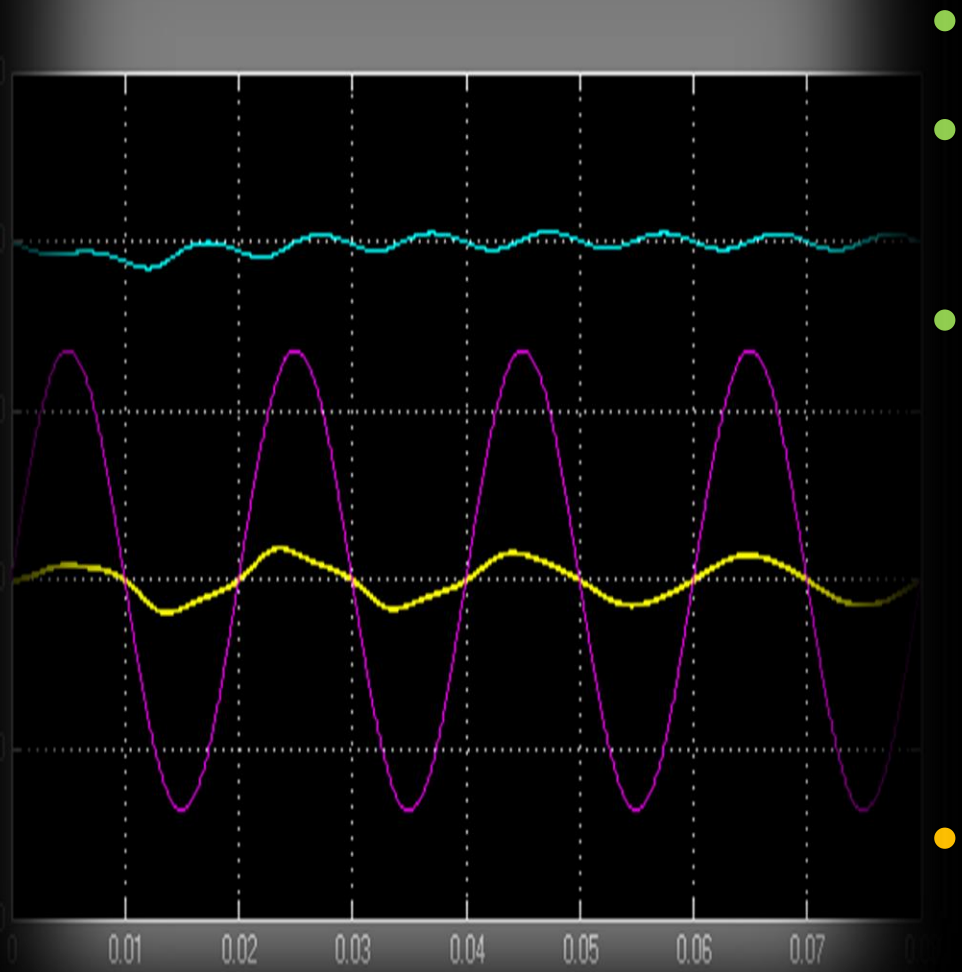

- **Ce este modularea în durata impulsului?**
- **Care este logica de generare a semnalului modulat în durată?**
- **Care sunt elementele comutatoare cele mai utilizate în practică? (clasificare – după parametrul de comandă – tensiuen / curent; după posibilitatea de comandă: comandate / semicomandate / necomandate);**
	- **Exemple de convertoare electronice de putere (topologii; funcții electronice);**

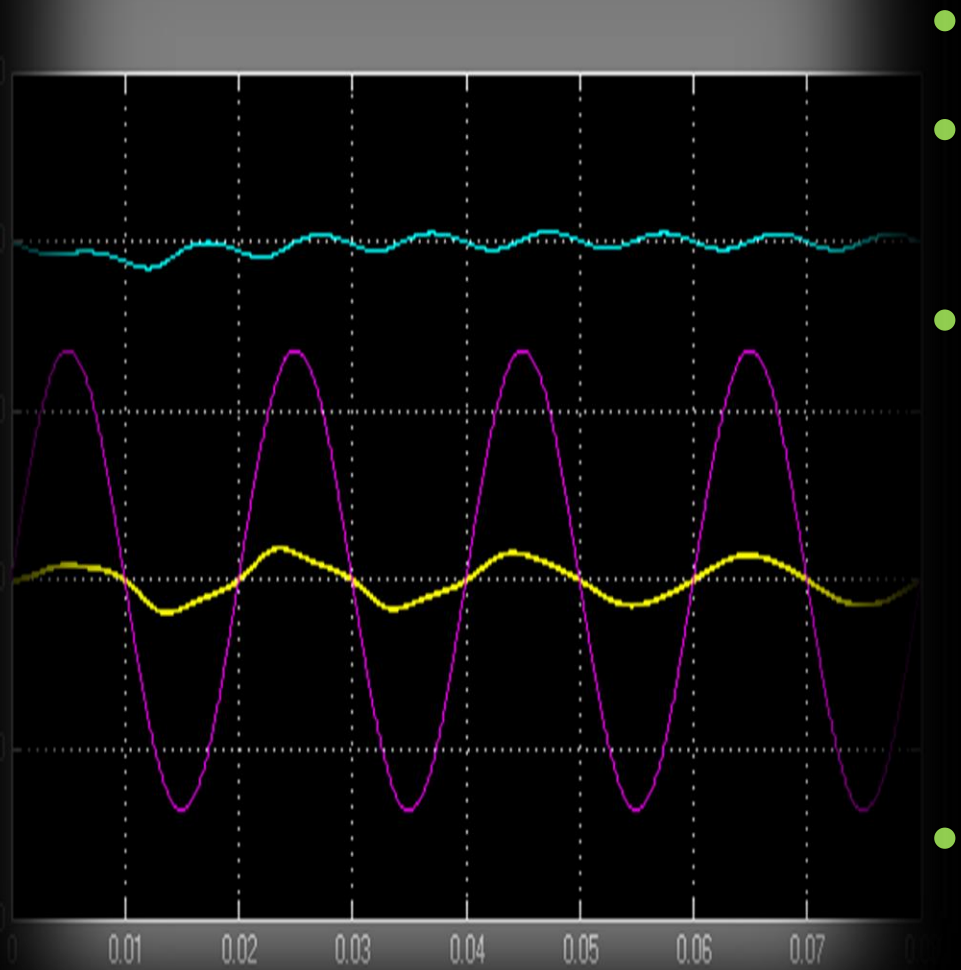

- **Ce este modularea în durata impulsului?**
- **Care este logica de generare a semnalului modulat în durată?**
- **Care sunt elementele comutatoare cele mai utilizate în practică? (clasificare – după parametrul de comandă – tensiuen / curent; după posibilitatea de comandă: comandate / semicomandate / necomandate);**
- **Exemple de convertoare electronice de putere (topologii; funcții electronice);**

# 0.05

### **Ordinea de zi:**

- Ce este un convertor electronic de putere? – exemple, topologii, detalii;
- Evidențierea conceptului de parte de forță (putere) și parte de comandă;
- Simularea convertoarelor electronice de putere în mediul Matlab – Simulink – SimScape și SimPowerSystems;
- Interacțiunea în timp real (în simulare) cu parametrii convertorului – efectuarea testelor doveditoare funcționalității converoarelor; verificarea principiului de funcționare.

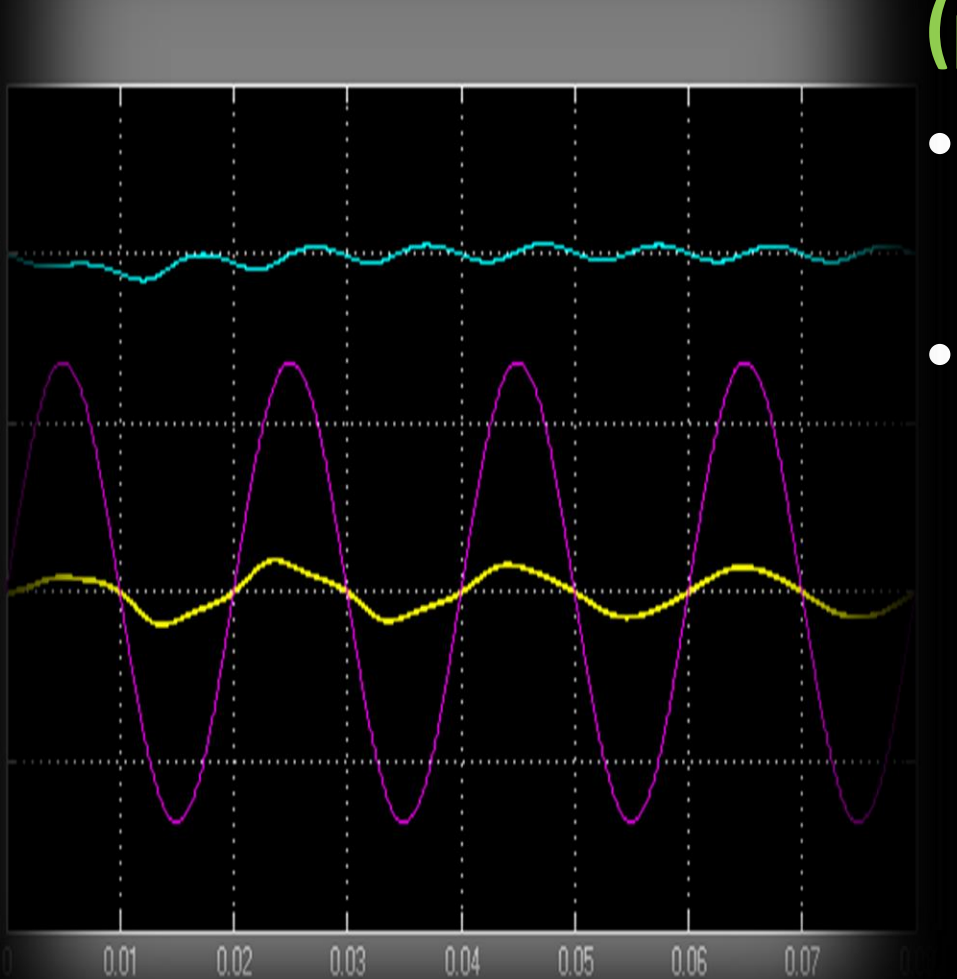

- **Originea conceptului de parte de forță și parte de comandă – releul;**
	- **Independența / izolarea galvanică – optocuplarea, magnetocuplarea Hall;**

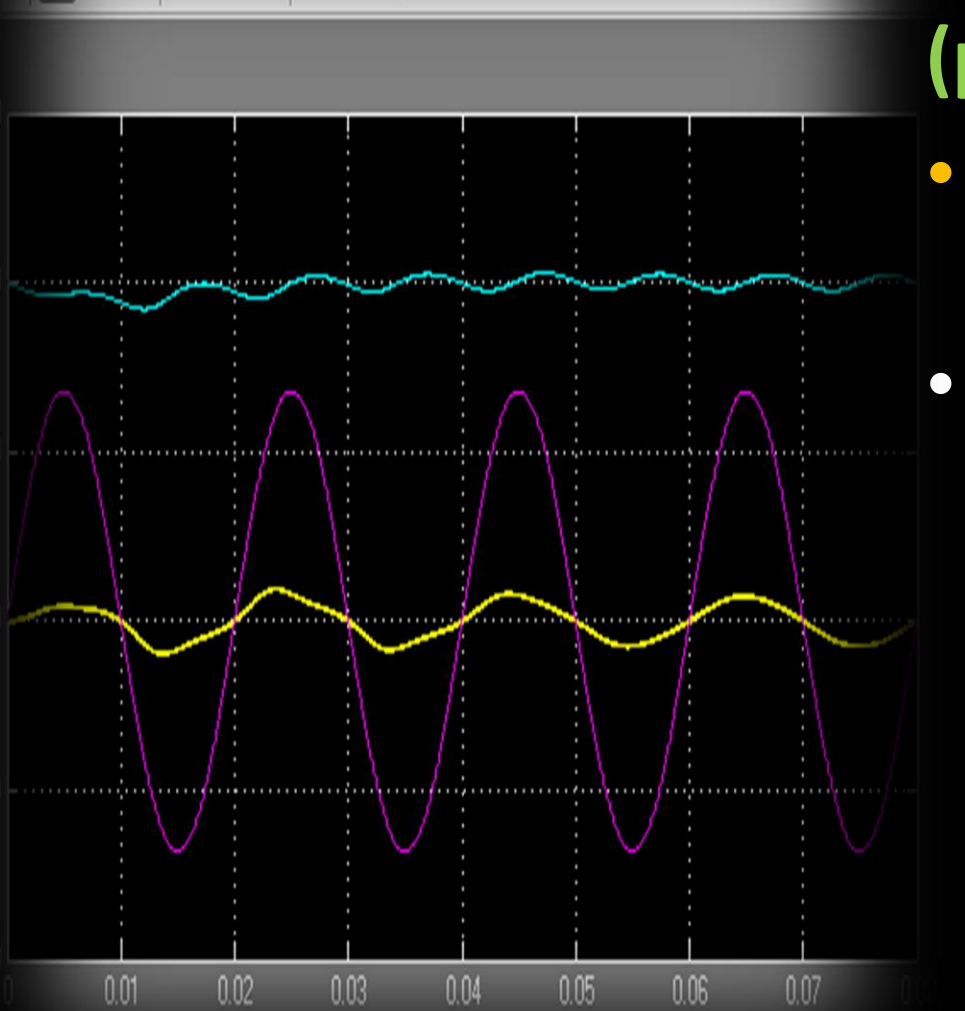

- **Originea conceptului de parte de forță și parte de comandă – releul;**
- **Independența / izolarea galvanică – optocuplarea, magnetocuplarea Hall;**

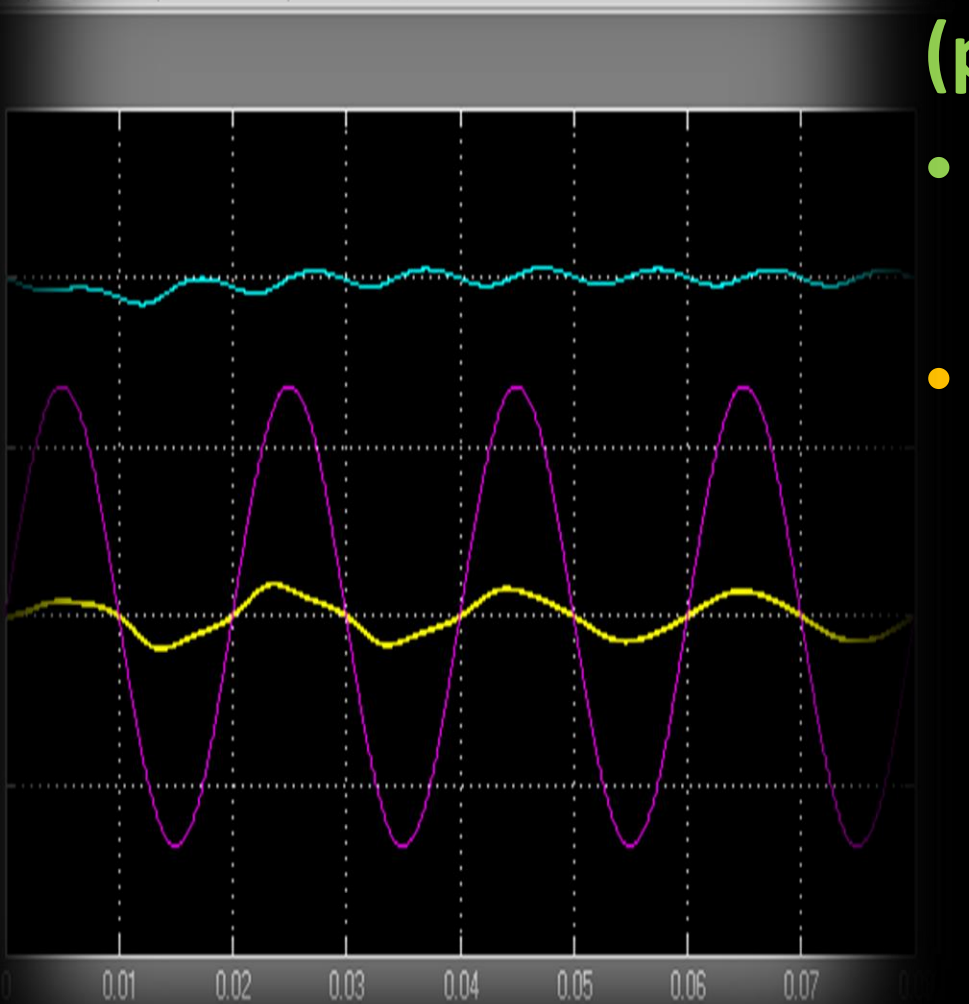

- **Originea conceptului de parte de forță și parte de comandă – releul;**
- **Independența / izolarea galvanică – optocuplarea, magnetocuplarea Hall;**

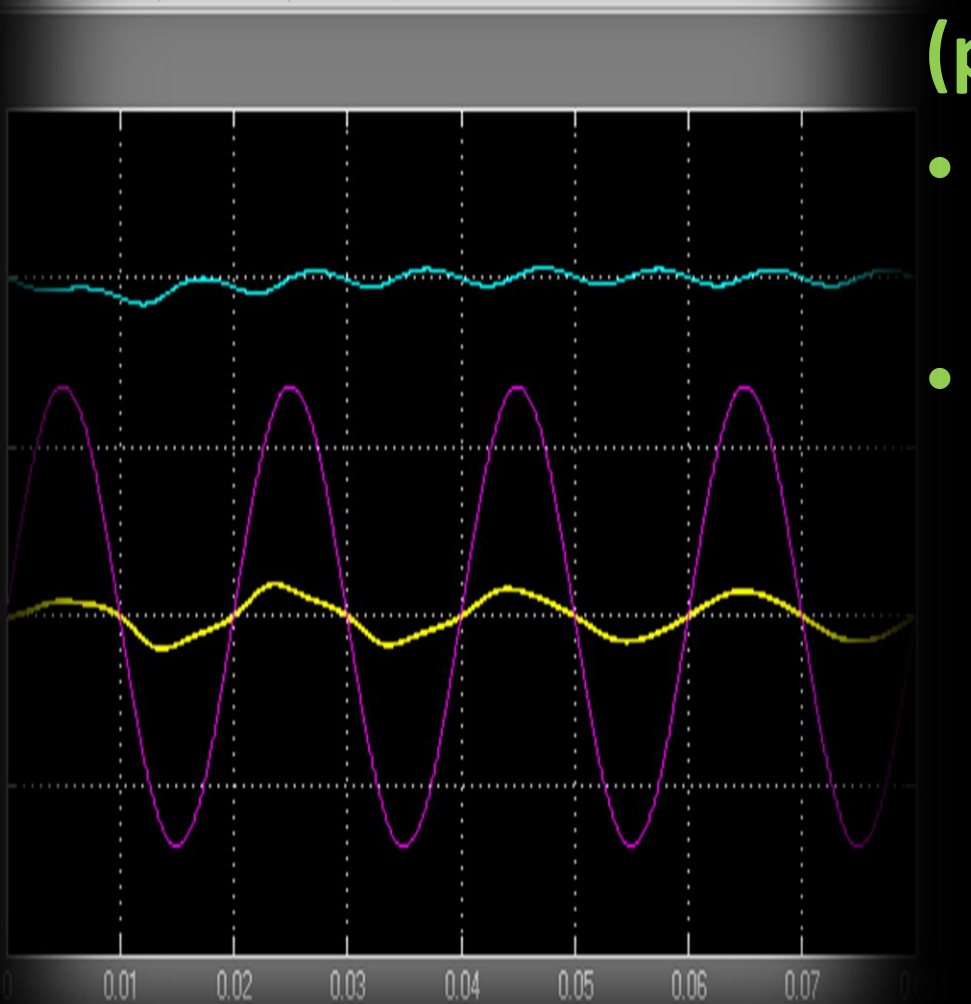

- **Originea conceptului de parte de forță și parte de comandă – releul;**
	- **Independența / izolarea galvanică – optocuplarea, magnetocuplarea Hall;**

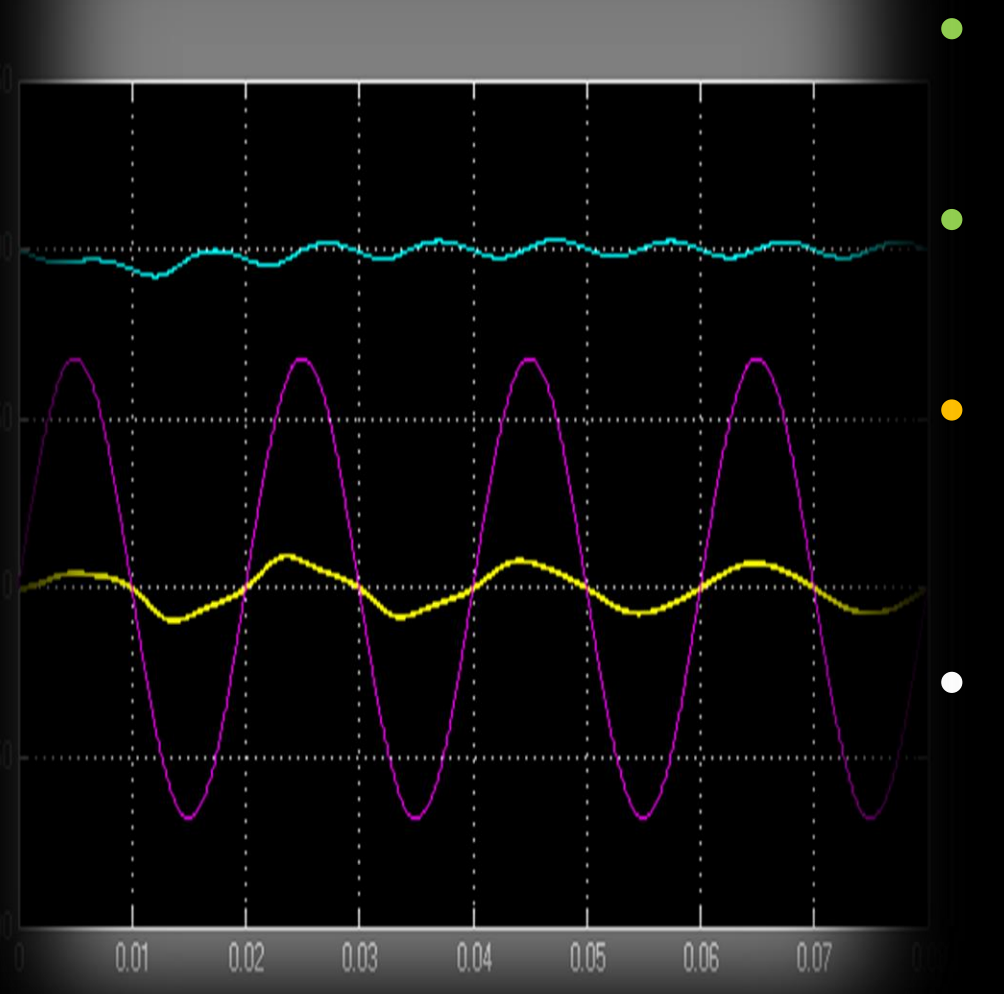

### **Ordinea de zi:**

- Ce este un convertor electronic de putere? – exemple, topologii, detalii;
- Evidențierea conceptului de parte de forță (putere) și parte de comandă;
- Simularea convertoarelor electronice de putere în mediul Matlab – Simulink – SimScape și SimPowerSystems;
- Interacțiunea în timp real (în simulare) cu parametrii convertorului – efectuarea testelor doveditoare funcționalității converoarelor; verificarea principiului de funcționare.

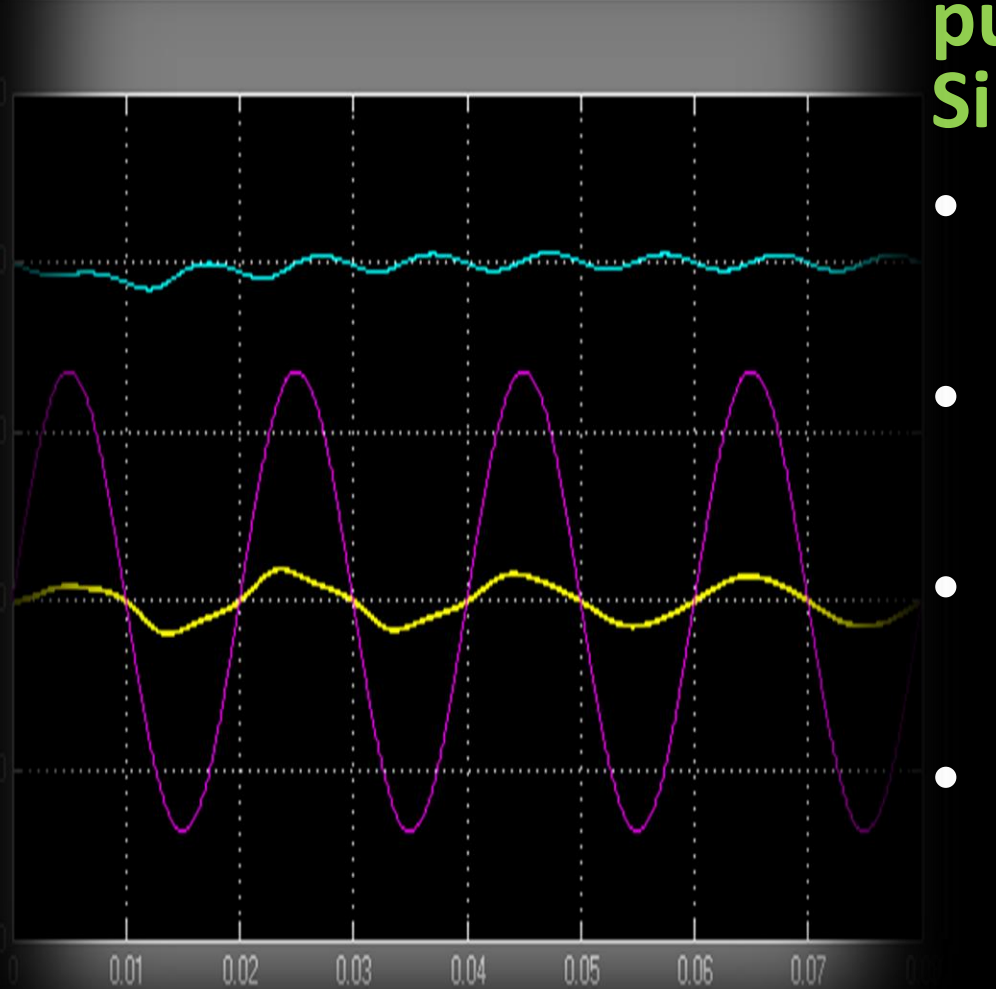

**Simularea convertoarelor electronice de putere în mediul Matlab – Simulink – SimScape și SimPowerSystems:**

- **Scurtă introducere în SimScape și SimPowerSystems;**
	- **Configurarea inițială a parametrilor de simulare (ex. timp de eșantionare);**
	- **Implementarea unei topologii de convertor, și studierea rezultatelor;**
- **Evidențierea conceptului de "sarcină pur**  rezistivă" și "sarcină rezistiv – inductivă" **– principiul bobinei în regim impuls.**

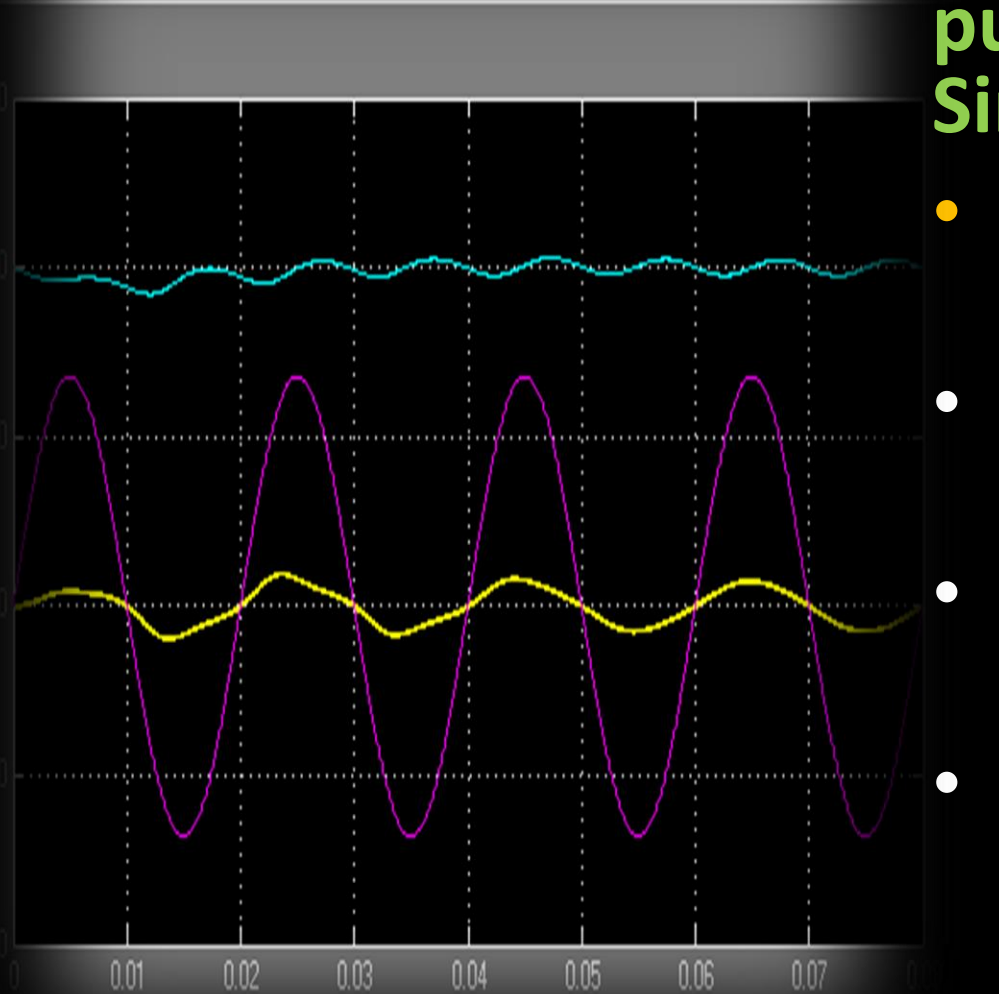

**Simularea convertoarelor electronice de putere în mediul Matlab – Simulink – SimScape și SimPowerSystems:**

- **Scurtă introducere în SimScape și SimPowerSystems;**
	- **Configurarea inițială a parametrilor de simulare (ex. timp de eșantionare);**
	- **Implementarea unei topologii de convertor, și studierea rezultatelor;**
- **Evidențierea conceptului de "sarcină pur**  rezistivă" și "sarcină rezistiv – inductivă" **– principiul bobinei în regim impuls.**

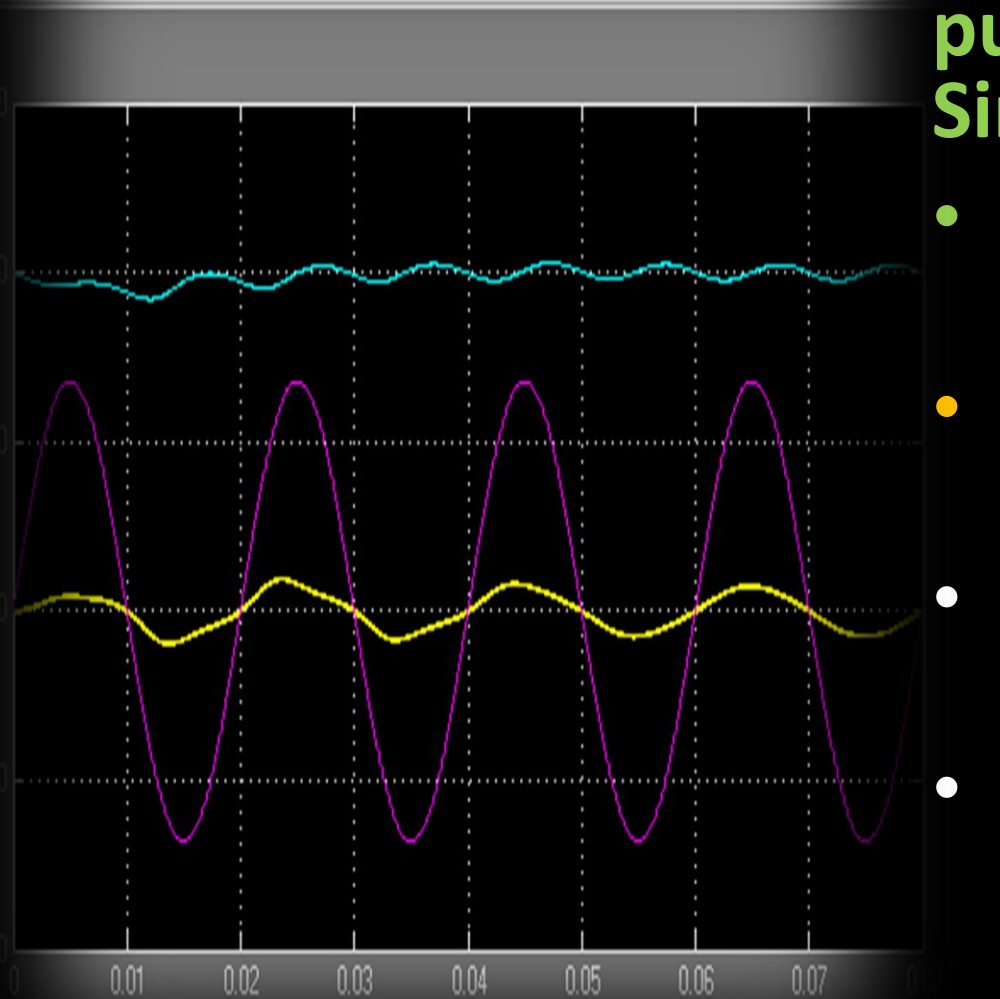

**Simularea convertoarelor electronice de putere în mediul Matlab – Simulink – SimScape și SimPowerSystems:**

- **Scurtă introducere în SimScape și SimPowerSystems;**
- **Configurarea inițială a parametrilor de simulare (ex. timp de eșantionare);**
	- **Implementarea unei topologii de convertor, și studierea rezultatelor;**
- **Evidențierea conceptului de "sarcină pur**  rezistivă" și "sarcină rezistiv – inductivă" **– principiul bobinei în regim impuls.**

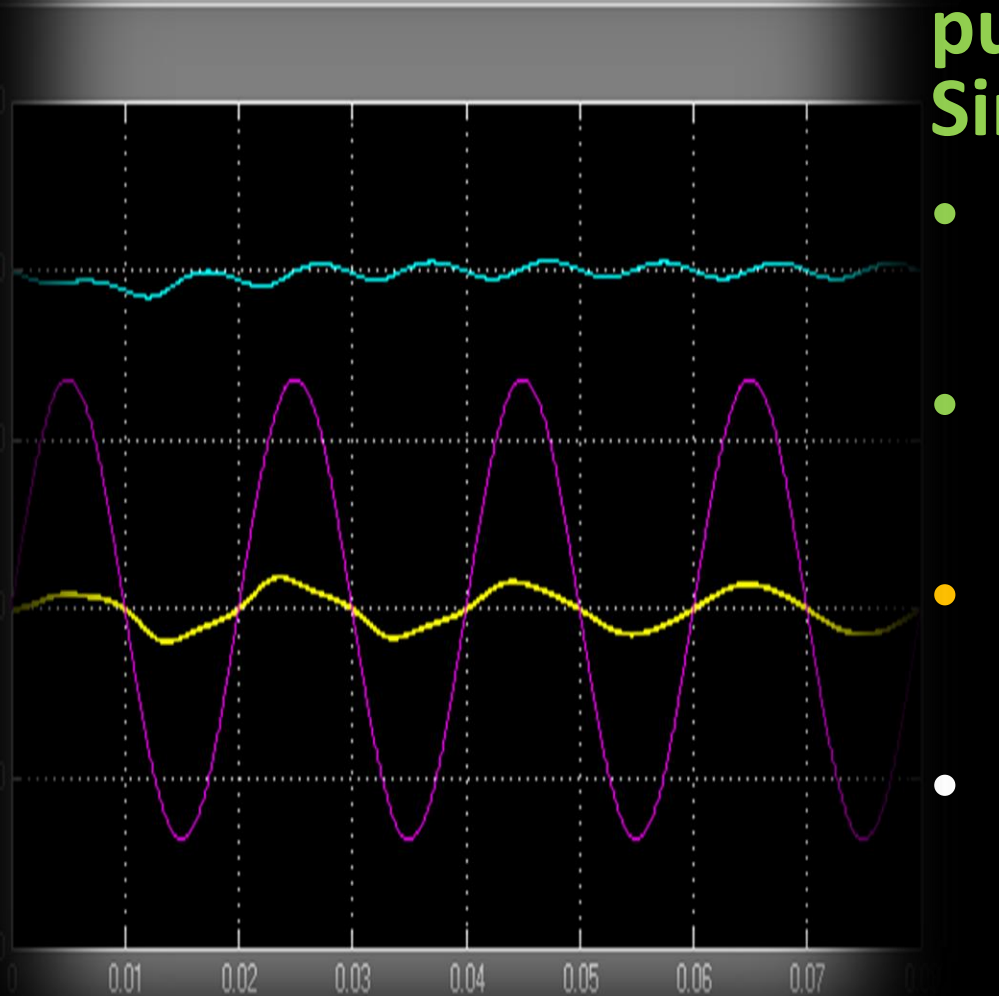

**Simularea convertoarelor electronice de putere în mediul Matlab – Simulink – SimScape și SimPowerSystems:**

- **Scurtă introducere în SimScape și SimPowerSystems;**
	- **Configurarea inițială a parametrilor de simulare (ex. timp de eșantionare);**

• **Implementarea unei topologii de convertor, și studierea rezultatelor;**

• **Evidențierea conceptului de "sarcină pur**  rezistivă" și "sarcină rezistiv – inductivă" **– principiul bobinei în regim impuls.**

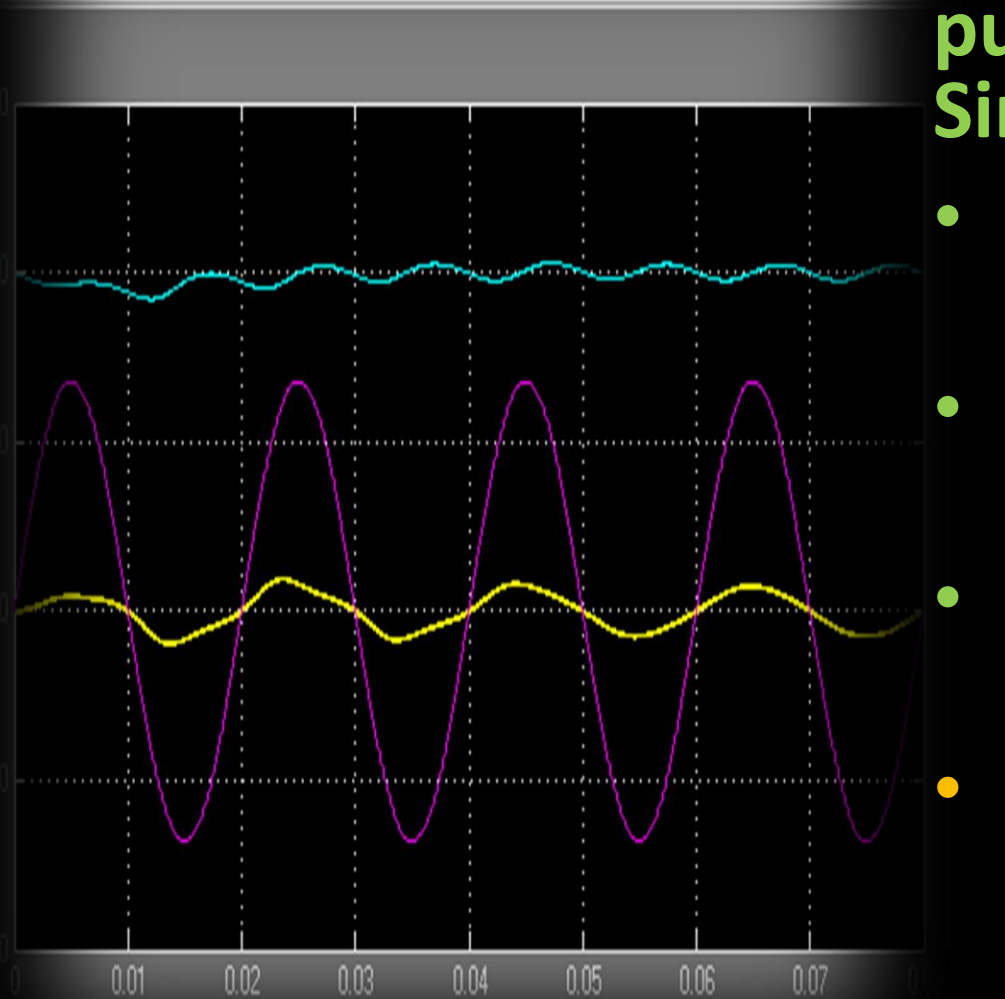

**Simularea convertoarelor electronice de putere în mediul Matlab – Simulink – SimScape și SimPowerSystems:**

- **Scurtă introducere în SimScape și SimPowerSystems;**
	- **Configurarea inițială a parametrilor de simulare (ex. timp de eșantionare);**

• **Implementarea unei topologii de convertor, și studierea rezultatelor;**

**Evidențierea conceptului de "sarcină pur** rezistivă" și "sarcină rezistiv – inductivă" **– principiul bobinei în regim impuls.**

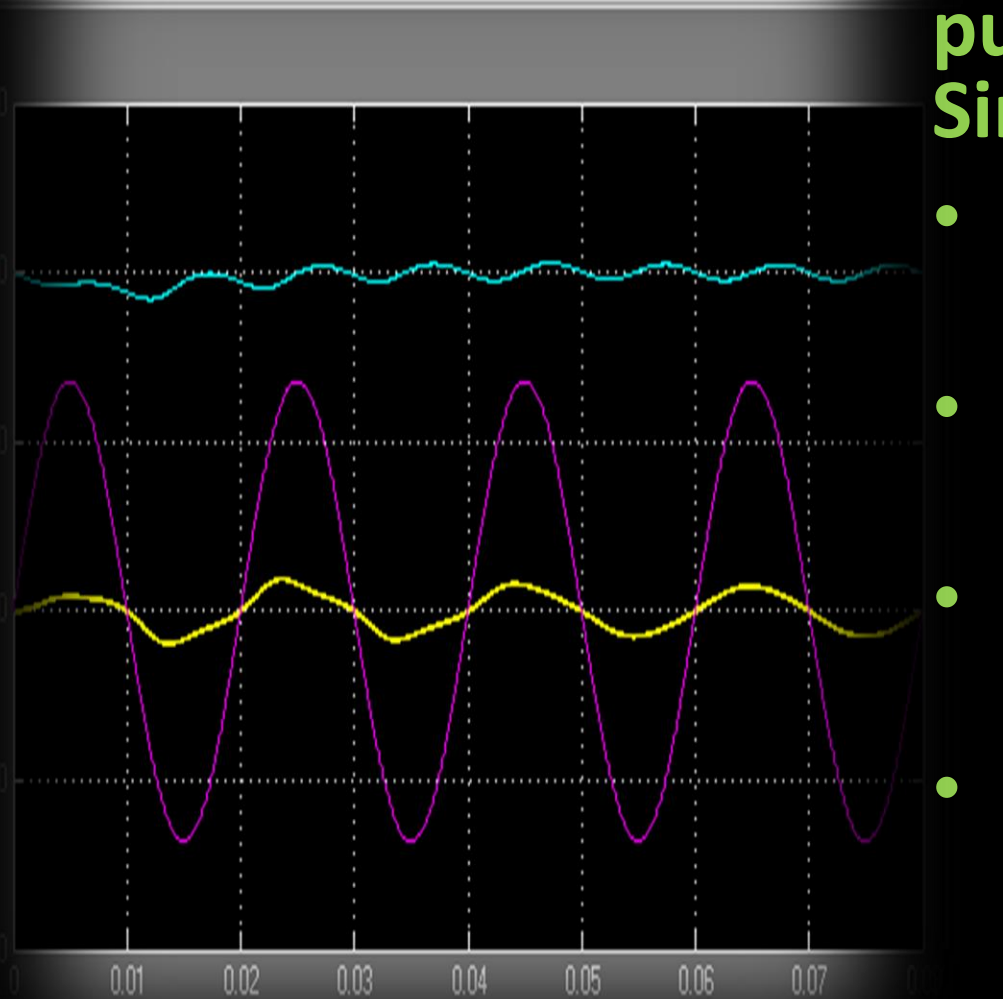

**Simularea convertoarelor electronice de putere în mediul Matlab – Simulink – SimScape și SimPowerSystems:**

- **Scurtă introducere în SimScape și SimPowerSystems;**
	- **Configurarea inițială a parametrilor de simulare (ex. timp de eșantionare);**

• **Implementarea unei topologii de convertor, și studierea rezultatelor;**

• **Evidențierea conceptului de "sarcină pur**  rezistivă" și "sarcină rezistiv – inductivă" **– principiul bobinei în regim impuls.**

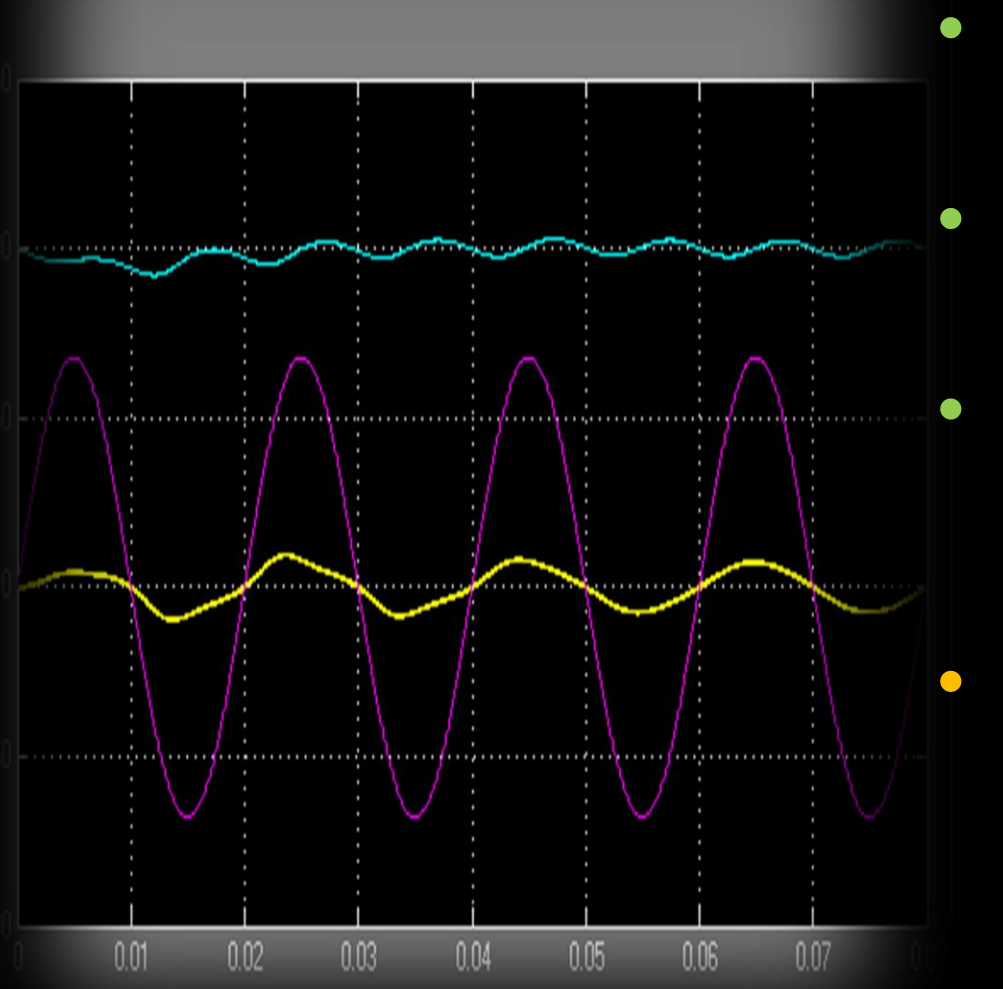

### **Ordinea de zi:**

- Ce este un convertor electronic de putere? – exemple, topologii, detalii;
- Evidențierea conceptului de parte de forță (putere) și parte de comandă;
- Simularea convertoarelor electronice de putere în mediul Matlab – Simulink – SimScape și SimPowerSystems;
	- Interacțiunea în timp real (în simulare) cu parametrii convertorului – efectuarea testelor doveditoare funcționalității converoarelor; verificarea principiului de funcționare.

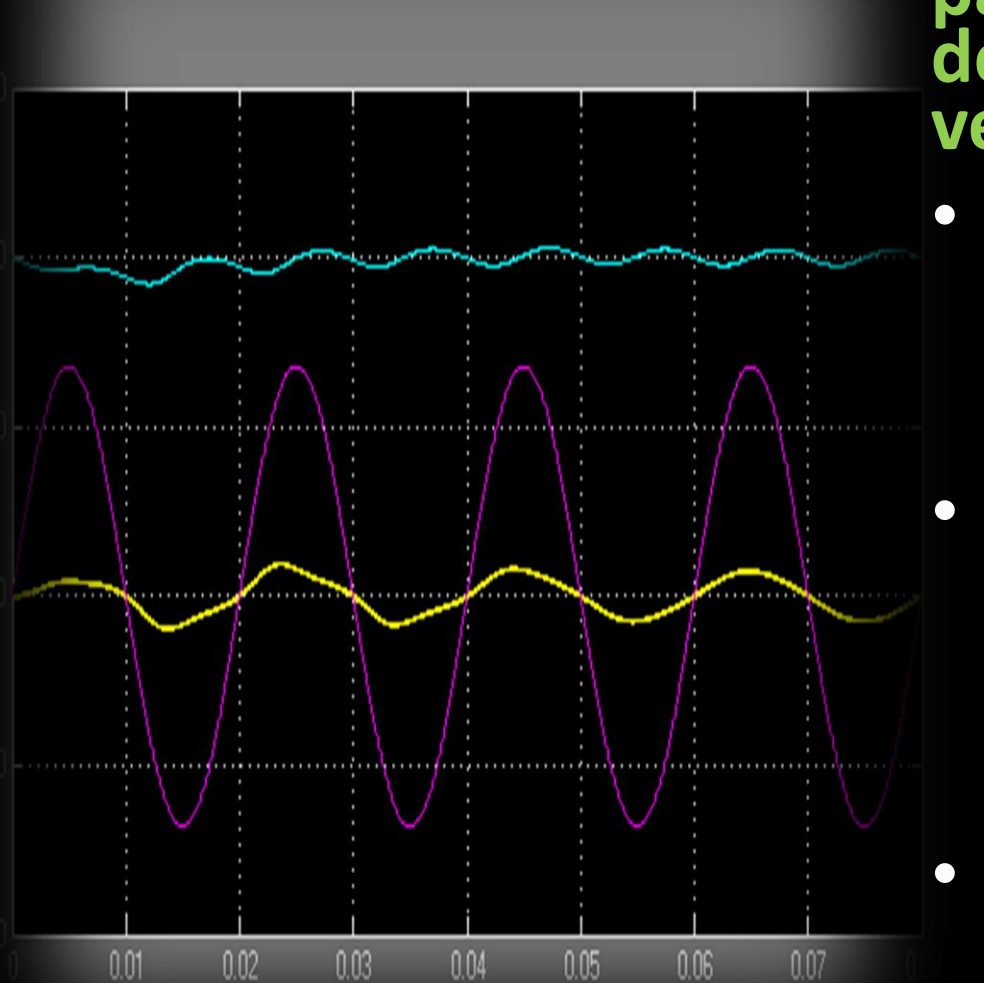

**Interacțiunea în timp real (în simulare) cu parametrii convertorului – efectuarea testelor doveditoare funcționalității converoarelor; verificarea principiului de funcționare:**

- **Modificarea factorului de umplere al semnalului modulat în lățimea impulsului și urmărirea valorii tensiunii de la ieșirea convertorului;**
	- **Modificarea sarcinii, simularea regimului de** "mers în gol" și "scurt – circuit"; sarcina **rezistiv – inductivă; sarcina cu debit de tensiune contraelectromotoare și caracter inductiv (ex. motorul electric);**
- **Calculul impedanței de intrare / ieșire, și a factorului de atenuare / amplificare;**

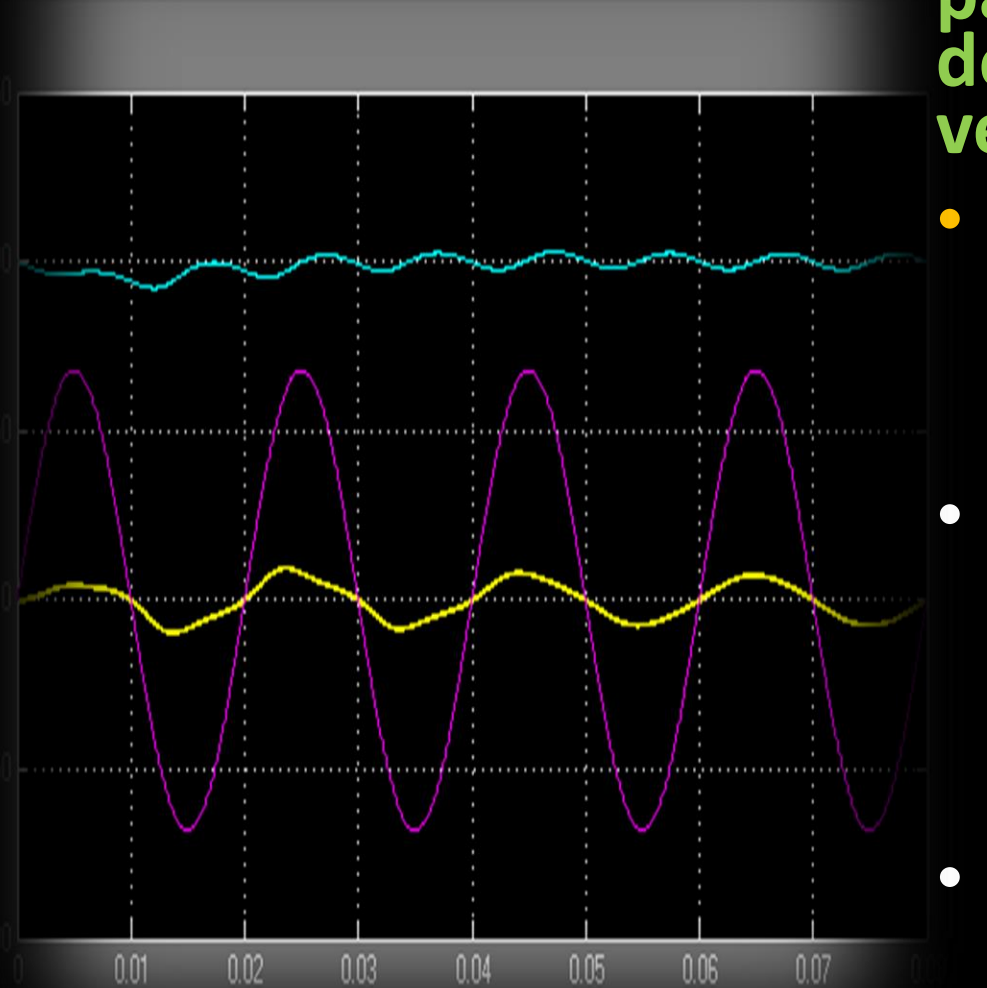

**Interacțiunea în timp real (în simulare) cu parametrii convertorului – efectuarea testelor doveditoare funcționalității converoarelor; verificarea principiului de funcționare:**

- **Modificarea factorului de umplere al semnalului modulat în lățimea impulsului și urmărirea valorii tensiunii de la ieșirea convertorului;**
	- **Modificarea sarcinii, simularea regimului de** "mers în gol" și "scurt – circuit"; sarcina **rezistiv – inductivă; sarcina cu debit de tensiune contraelectromotoare și caracter inductiv (ex. motorul electric);**
- **Calculul impedanței de intrare / ieșire, și a factorului de atenuare / amplificare;**

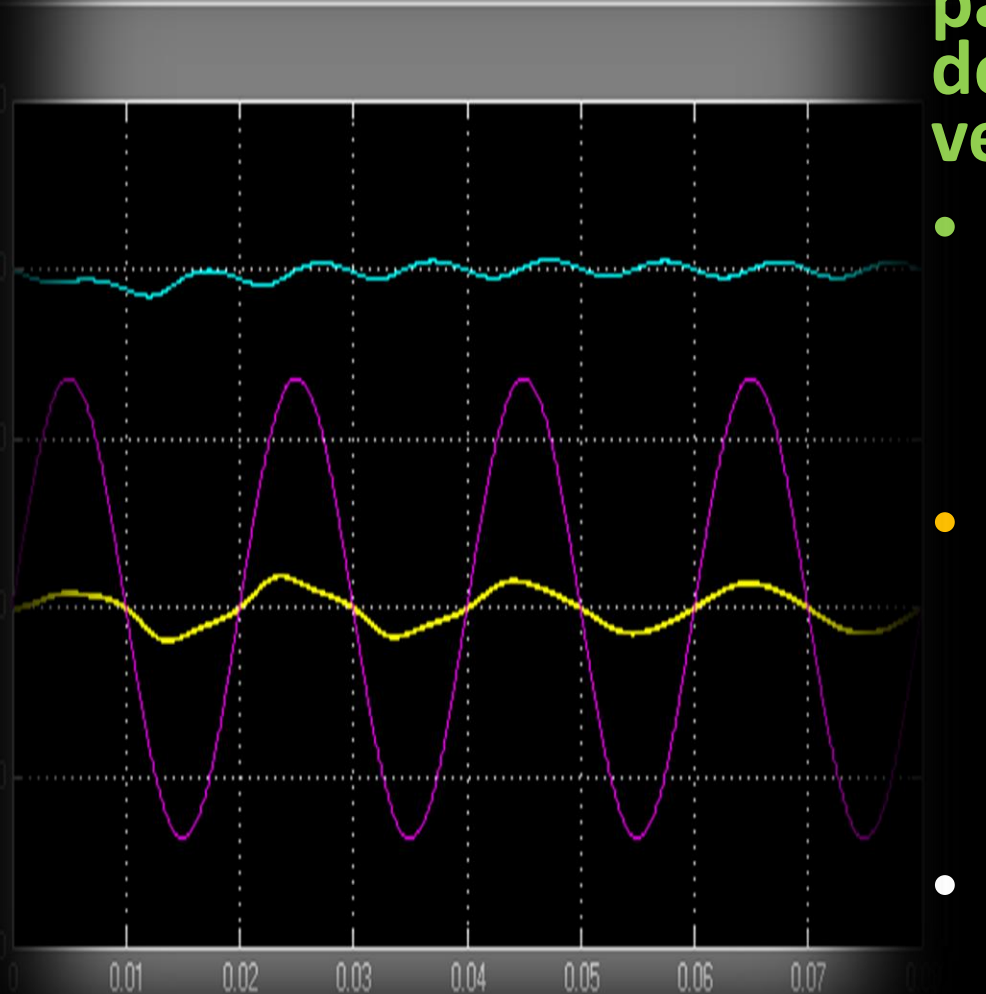

**Interacțiunea în timp real (în simulare) cu parametrii convertorului – efectuarea testelor doveditoare funcționalității converoarelor; verificarea principiului de funcționare:**

- **Modificarea factorului de umplere al semnalului modulat în lățimea impulsului și urmărirea valorii tensiunii de la ieșirea convertorului;**
	- **Modificarea sarcinii, simularea regimului de "mers în gol" și "scurt – circuit"; sarcina rezistiv – inductivă; sarcina cu debit de tensiune contraelectromotoare și caracter inductiv (ex. motorul electric);**
- **Calculul impedanței de intrare / ieșire, și a factorului de atenuare / amplificare;**

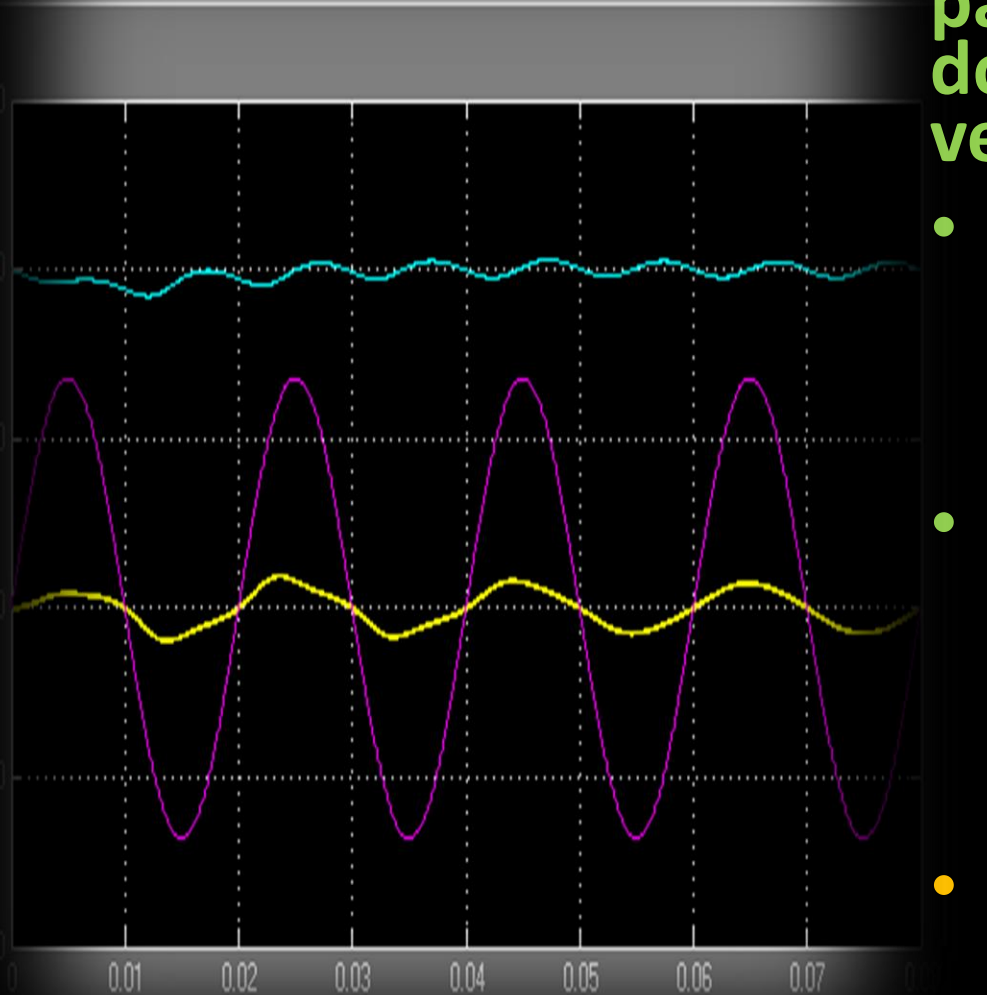

**Interacțiunea în timp real (în simulare) cu parametrii convertorului – efectuarea testelor doveditoare funcționalității converoarelor; verificarea principiului de funcționare:**

- **Modificarea factorului de umplere al semnalului modulat în lățimea impulsului și urmărirea valorii tensiunii de la ieșirea convertorului;**
	- **Modificarea sarcinii, simularea regimului de "mers în gol" și "scurt – circuit"; sarcina rezistiv – inductivă; sarcina cu debit de tensiune contraelectromotoare și caracter inductiv (ex. motorul electric);**

• **Calculul impedanței de intrare / ieșire, și a factorului de atenuare / amplificare;**

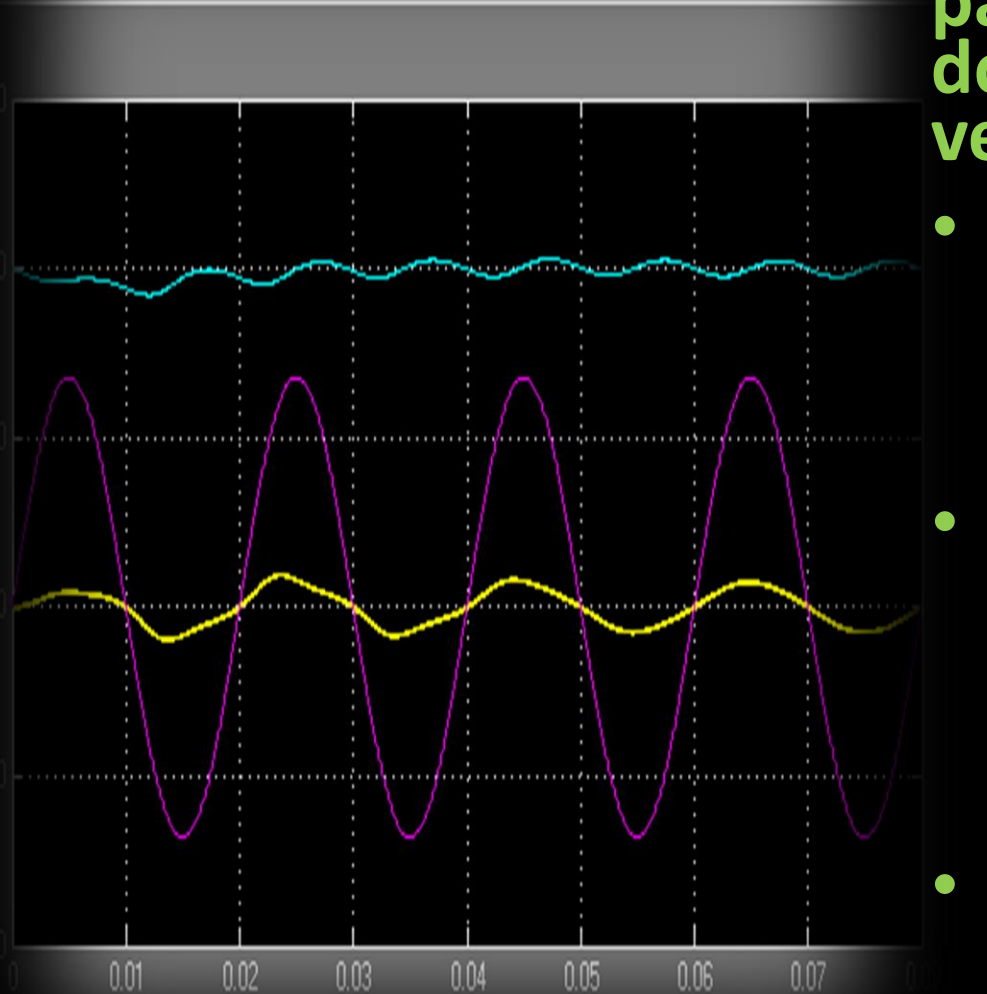

**Interacțiunea în timp real (în simulare) cu parametrii convertorului – efectuarea testelor doveditoare funcționalității converoarelor; verificarea principiului de funcționare:**

- **Modificarea factorului de umplere al semnalului modulat în lățimea impulsului și urmărirea valorii tensiunii de la ieșirea convertorului;**
	- **Modificarea sarcinii, simularea regimului de** "mers în gol" și "scurt – circuit"; sarcina **rezistiv – inductivă; sarcina cu debit de tensiune contraelectromotoare și caracter inductiv (ex. motorul electric);**

• **Calculul impedanței de intrare / ieșire, și a factorului de atenuare / amplificare;**

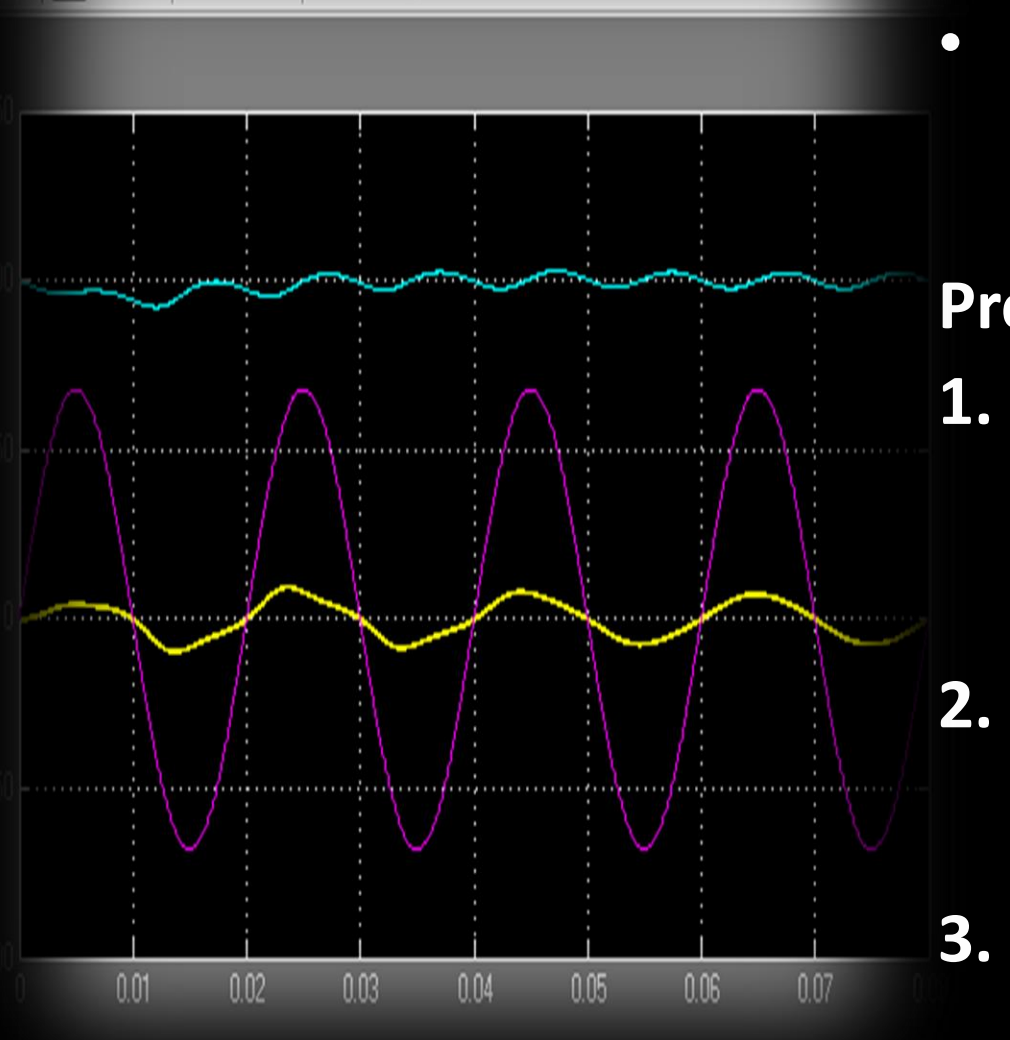

**Tematica următorului laborator:**

• **Aplicarea metodelor de comandă și control în acționări electrice**

### **Precizări:**

- **1. Răspunsurile la întrebările și cerințele de mai sus, notate în caietul de notițe personal, constituie răspunsurile la întrebările de la testul de laborator!**
- **2. Prezența la laborator este validată, doar la sfârșitul ședinței, în urma verificării caietului de notițe de către cadrul didactic!**
- **3. Caietul de notițe personal trebuie prezentat corect și commplet, la testul final de laborator, și se acceptă consultarea lui în timpul testului!**

**Pentru mai multe detalii cu privire la starea actuală a prezențelor și regulamentelor, dar și pentru descărcarea materialelor necesare accesați pagina:**

**<http://epe.utcluj.ro/index.php/sisteme-de-calcul-in-timp-real/>**

### **Vă mulțumesc pentru atenție!**

Ing. mast.: Pintilie Lucian Nicolae

E-mail: [Lucian.Pintilie@emd.utcluj.ro](mailto:Lucian.Pintilie@emd.utcluj.ro)

Web: <http://epe.utcluj.ro/index.php/pintilie-lucian-nicolae/>